## ME729 Advanced Robotics - Lab #4 2/26/2018

Sangsin Park, Ph.D.

 $\Box$  Objectives

- To compare a step input with a quintic polynomial input.
- To understand a timer.

## $\Box$  Tasks

- Complete subroutines to calculate quintic polynomials' coefficients.
- Complete quintic polynomial trajectories for joint 1 and 2

 $\Box$  A step input case

- Download "Motion Trajectories step input.nxc" from class web page.
- It is same as "Inv\_Kine\_closed\_form.nxc" except for joint speed limits.
- The joint speed limits are set to 100 (full speed).
- You'll see high speed joint rotations.

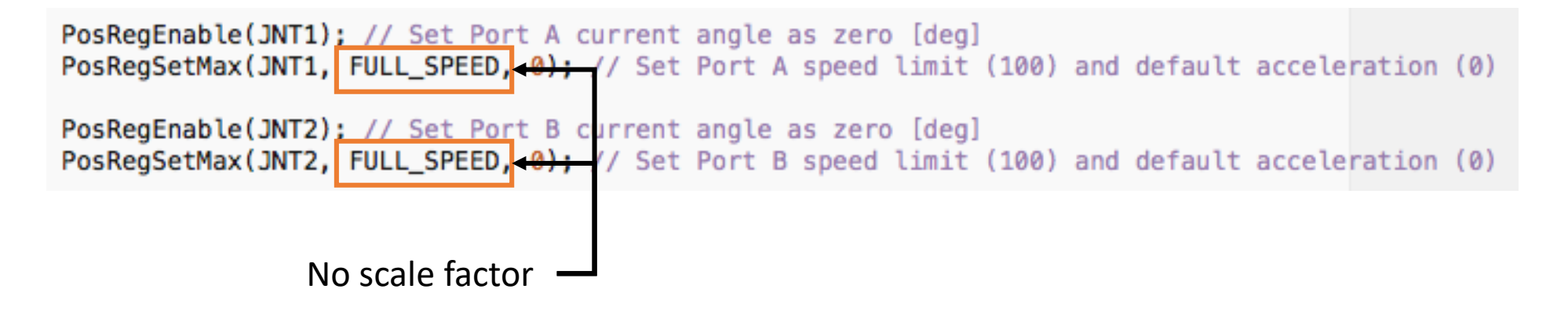

 $\Box$  A timer

- Download "Motion Trajectories timer.nxc" from class web page.
- Define new constants for a timer period and a trajectory period.

```
21 // Periods
22 #define timer period (0.05) // second
23 #define traj period (4.0) // second
```
• Declare global variables and two functions for a timer.

```
29 // Timer variables
                                           38 // for timer
30 unsigned long prevTick = 0;
                                           39 void \tt{time}(31 unsigned long currTick = 0;
                                           40 void reset timer();
32 unsigned long timerCNT = 0;
33 float dt = 0.0:
34 float sum dt = 0.0;
```
• Let's see the timer function.

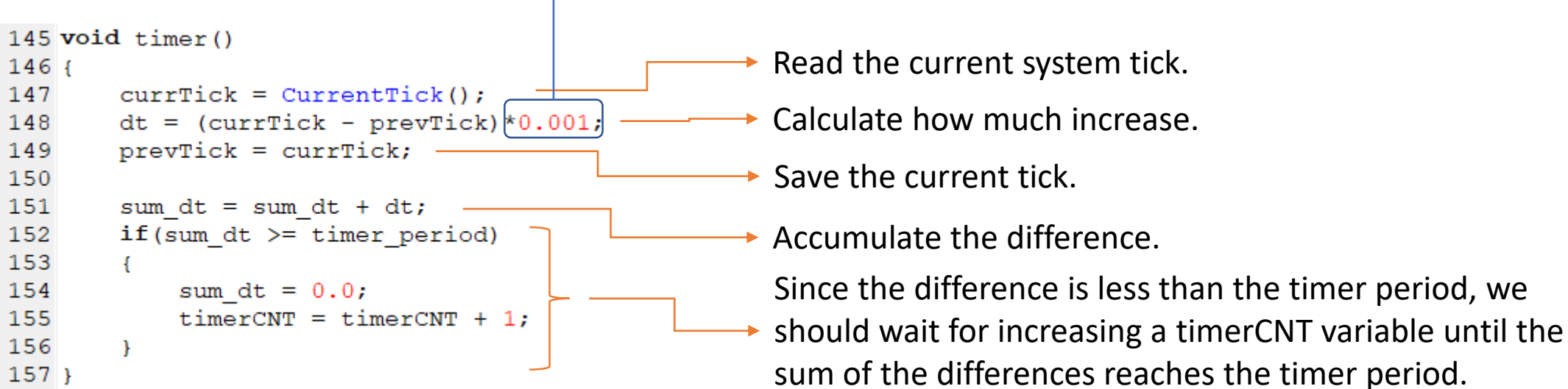

A scale factor to convert milli-second to second.

 $\Box$  A timer - continued

- Let's see the reset\_timer function.
- This function is to reset variables related to accumulate.

```
159 void reset timer()
160fsum dt = 0.0;
161
162
       timerCNT = 0;
163}
```
- Let's see the main function.
- Three lines are added.

```
118
             time = timerCNT*timer period;119
            TextOut(0, LCD_LINE6, FormatNum("Time: $.2f", time));
120
             timer();121
```
Calculate time in real-time by multiplying the timerCNT by the timer period.

• After run this code, we can see increasing time in real-time.

 $\Box$  A quintic polynomial input case

- Download "Motion Trajectories blanks.nxc" from class web page.
- Declare global variables and two functions for trajectories : traj1 for joint 1 and traj2 for joint 2.

```
36 // Trajectory variables
                                   52 // for trajectory
                                   53 void set trajl fifth(float delta t, float initial, float final);
37 float trj1 a0 = 0.0;
38 float trj1 a3 = 0.0;
                                   54 void set traj2 fifth(float delta t, float initial, float final);
39 float trj1 a4 = 0.0;
40 float trj1 a5 = 0.0;
41
42 float trj2_a0 = 0.0;
43 float trj2 a3 = 0.0;
44 float trj2 a4 = 0.0;
45 float trj2 a5 = 0.0;
```
• Those functions calculate the each polynomial's coefficients.

```
212 void set trajl fifth(float delta t, float initial, float final)
213f214
       tri1 a5 = ?
215
       tri1 a4 = ?
216
       tri1 a3 = ?
217
       trj1 a0 = ?
218}
219
                                                                             Here is your work.220 void set traj2 fifth(float delta t, float initial, float final)
221 {
222
       trj2 a5 = ?
223
       trj2 a4 = ?
224
       trj2 a3 = ?225
       trj2_a0 = ?226}
```
 $\Box$  A quintic polynomial input case - continued

- We apply a quintic polynomial joint trajectory, after press buttons
- When an orange button is pressed.

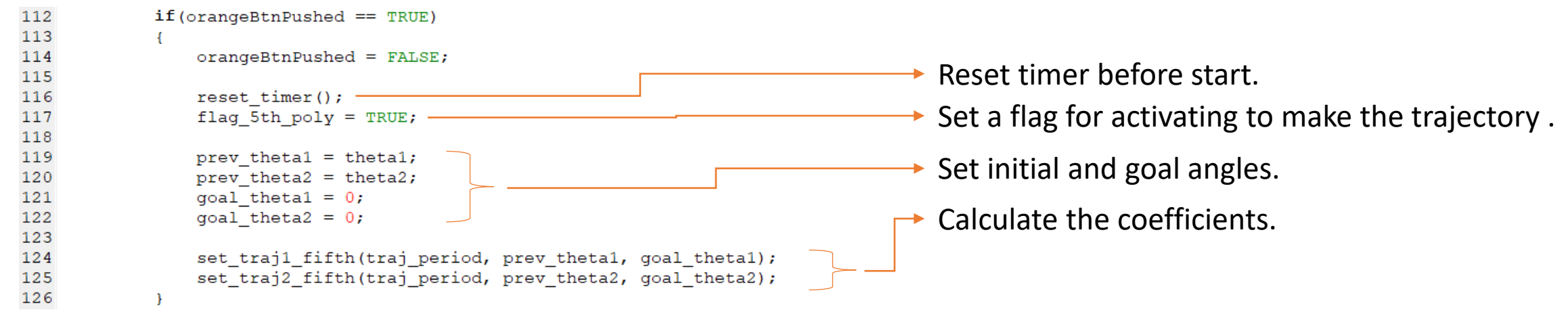

• When a right arrow button is pressed : it's a same sequence.

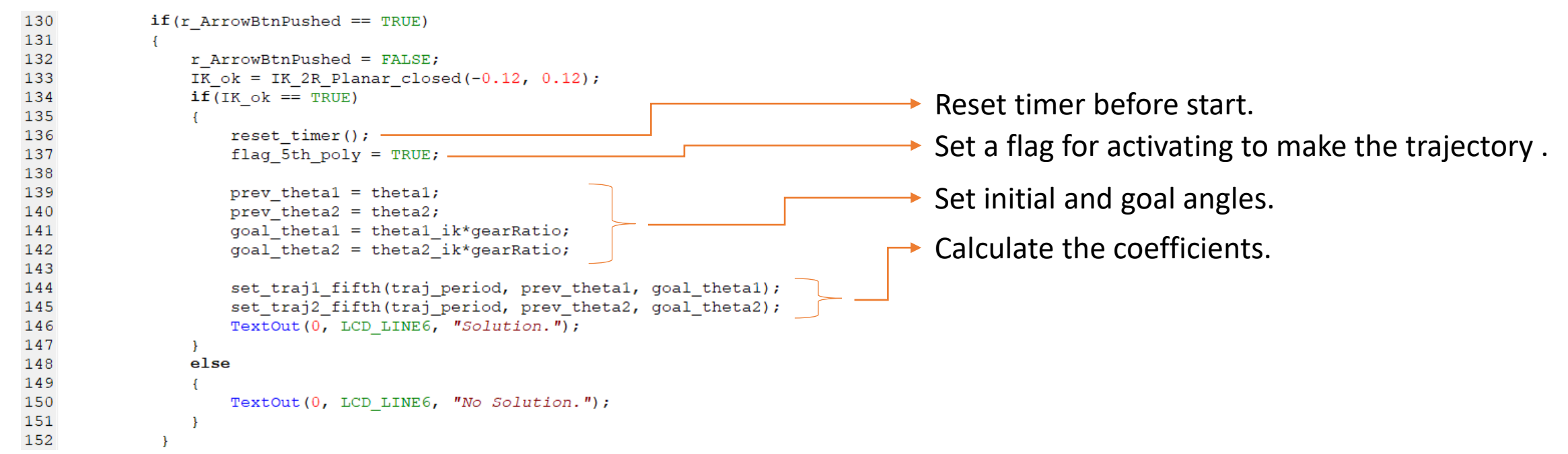

 $\Box$  A quintic polynomial input case - continued

- If the flag is set, the quintic polynomial trajectories are generated during the trajectory period.
- In here, the trajectory period is 4.0 second.

```
154
                if (flag 5th poly == TRUE)
155
                \mathcal{F}time = timerCNT*timer period;156
157
                    TextOut(0, LCD LINE6, FormatNum("Time: $.2f", time));
158
                    thetal = ? Here is your work.
159
160
161
                    if (time >= traj_period)<br>
{f_{\text{flag\_5th\_poly} = FALSE}} Generate the trajectory until the trajectory period.
162
163
164
165
166
                \mathcal{F}
```
• After complete your work, we can compare joint rotations along the path to step inputs.